## Computer Graphics (CS 543) Lecture 9c: Shadows and Fog

#### Prof Emmanuel Agu

Computer Science Dept. Worcester Polytechnic Institute (WPI)

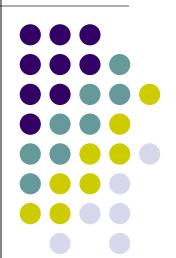

#### **Introduction to Shadows**

Shadows give information on relative positions of objects

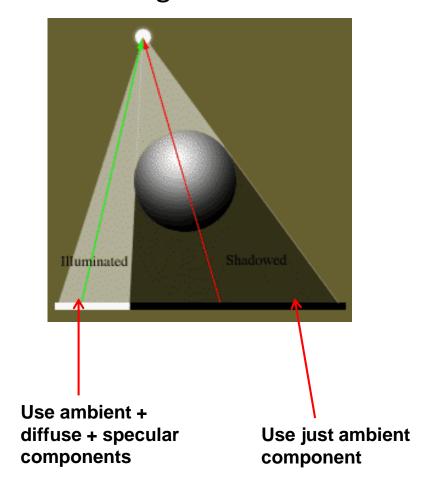

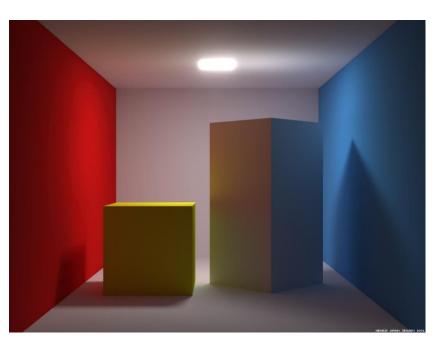

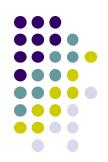

# Why shadows?

More realism and atmosphere

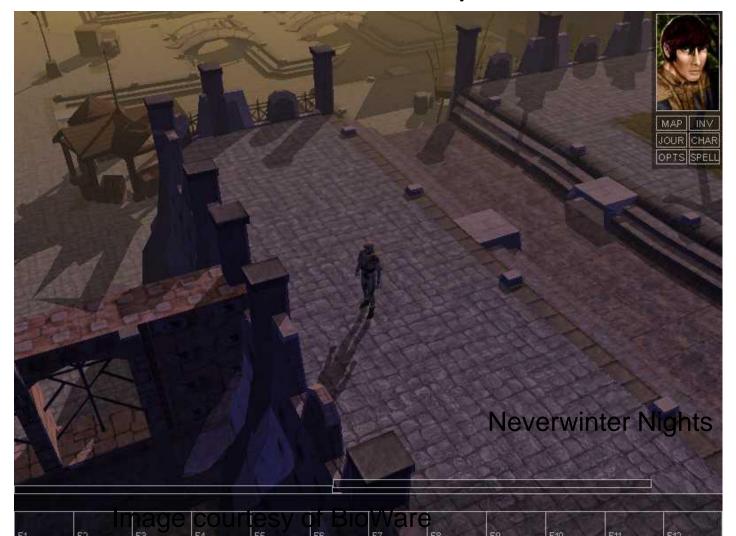

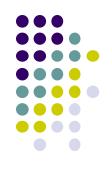

#### **Types of Shadow Algorithms**

- Project shadows as separate objects (like Peter Pan's shadow)
  - Projective shadows
- As volumes of space that are dark
  - Shadow volumes [Franklin Crow 77]
- As places not seen from a light source looking at the scene
  - Shadow maps [Lance Williams 78]
- Fourth method used in ray tracing

#### **Projective Shadows**

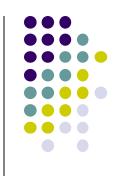

- Oldest method: Used in early flight simulators
- Projection of polygon is polygon called shadow polygon

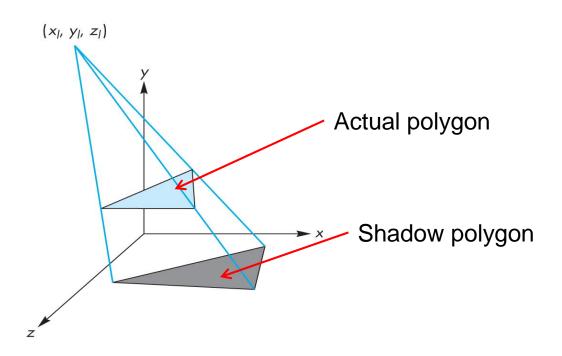

#### **Projective Shadows**

- Works for flat surfaces illuminated by point light
- For each face, project vertices V to find V' of shadow polygon
- Object shadow = union of projections of faces

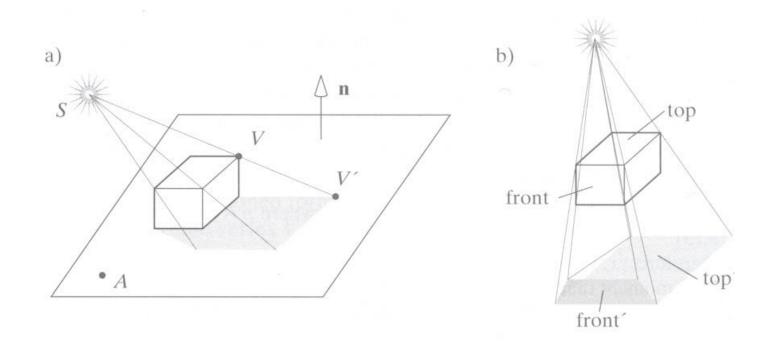

## **Projective Shadow Algorithm**

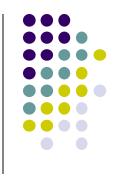

- Project light-object edges onto plane
- Algorithm:
  - First, draw ground plane/scene using specular+diffuse+ambient components
  - Then, draw shadow projections (face by face) using only ambient component

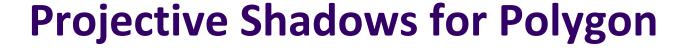

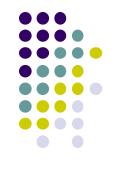

- 1. If light is at  $(x_1, y_1, z_1)$
- 2. Vertex at (x, y, z)
- Would like to calculate shadow polygon vertex V projected onto ground at  $(x_p, 0, z_p)$

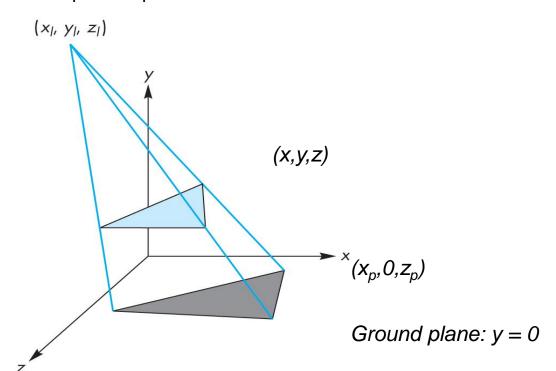

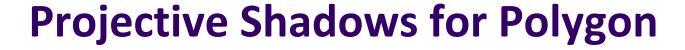

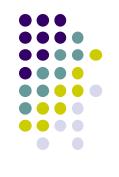

- If we move original polygon so that light source is at origin
- Matrix M projects a vertex V to give its projection V' in shadow polygon

$$m = \begin{bmatrix} 1 & 0 & 0 & 0 \\ 0 & 1 & 0 & 0 \\ 0 & 0 & 1 & 0 \\ 0 & \frac{1}{-y_l} & 0 & 0 \end{bmatrix}$$

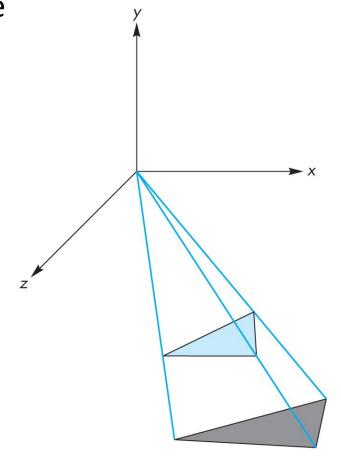

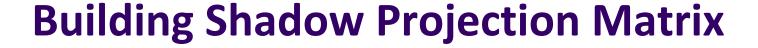

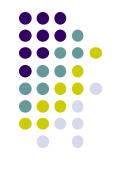

- Translate source to origin with T(-x<sub>1</sub>, -y<sub>1</sub>, -z<sub>1</sub>)
- 2. Perspective projection
- 3. Translate back by  $T(x_1, y_1, z_1)$

$$M = \begin{bmatrix} 1 & 0 & 0 & x_l \\ 0 & 1 & 0 & y_l \\ 0 & 0 & 1 & z_l \\ 0 & 0 & 0 & 1 \end{bmatrix} \begin{bmatrix} 1 & 0 & 0 & 0 \\ 0 & 1 & 0 & 0 \\ 0 & 0 & 1 & 0 \\ 0 & \frac{1}{-y_l} & 0 & 0 \end{bmatrix} \begin{bmatrix} 1 & 0 & 0 & -x_l \\ 0 & 1 & 0 & -y_l \\ 0 & 0 & 1 & -z_l \\ 0 & 0 & 0 & 1 \end{bmatrix}$$

Final matrix that projects
Vertex V onto V' in shadow polygon

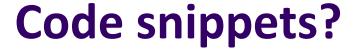

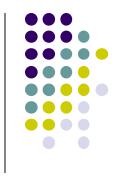

Set up projection matrix in OpenGL application

```
float light[3]; // location of light
                  // shadow projection matrix initially identity
M[3][1] = -1.0/light[1];
               M = \begin{bmatrix} 1 & 0 & 0 & 0 \\ 0 & 1 & 0 & 0 \\ 0 & 0 & 1 & 0 \\ 0 & \frac{1}{y_{i}} & 0 & 0 \end{bmatrix}
```

#### **Projective Shadow Code**

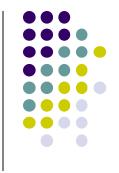

Set up object (e.g a square) to be drawn

- Copy square to VBO
- Pass modelview, projection matrices to vertex shader

#### What next?

- Next, we load model\_view as usual then draw original polygon
- Then load shadow projection matrix, change color to black, re-render polygon

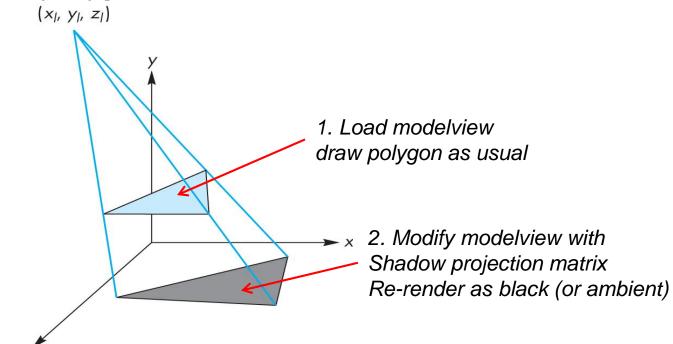

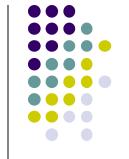

#### **Shadow projection Display() Function**

```
void display()
{
    mat4 mm;
    // clear the window
    glClear(GL_COLOR_BUFFER_BIT | GL_DEPTH_BUFFER_BIT);

    // render red square (original square) using modelview
    // matrix as usual (previously set up)
    glUniform4fv(color_loc, 1, red);
    glDrawArrays(GL_TRIANGLE_STRIP, 0, 4);
```

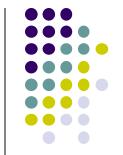

## Shadow projection Display() Function

```
modify modelview matrix to project square
// and send modified model view matrix to shader
mm = model view
        * Translate(light[0], light[1], light[2]
        *m
        * Translate(-light[0], -light[1], -light[2]);
glUniformMatrix4fv(matrix loc, 1, GL TRUE, mm);
//and re-render square as
// black square (or using only ambient component)
 glUniform4fv(color loc, 1, black);
 glDrawArrays(GL TRIANGLE STRIP, 0, 4);
 glutSwapBuffers();
                                                       M = \begin{bmatrix} 1 & 0 & 0 & x_l \\ 0 & 1 & 0 & y_l \\ 0 & 0 & 1 & z_l \\ 0 & 0 & 0 & 1 \end{bmatrix} \begin{vmatrix} 1 & 0 & 0 & 0 \\ 0 & 1 & 0 & 0 \\ 0 & 0 & 1 & 0 \\ 0 & \frac{1}{-y_l} & 0 & 0 \end{vmatrix} \begin{bmatrix} 1 & 0 & 0 & -x_l \\ 0 & 1 & 0 & -y_l \\ 0 & 0 & 1 & -z_l \\ 0 & 0 & 0 & 1 \end{bmatrix}
```

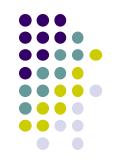

# Fog

# Fog example

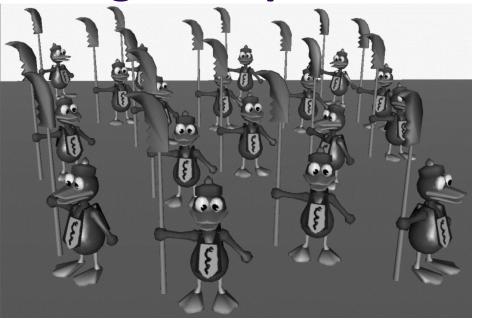

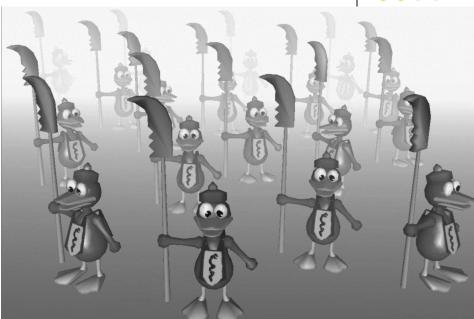

- Fog is atmospheric effect
  - Better realism, helps determine distances

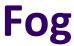

- Fog was part of OpenGL fixed function pipeline
- Programming fixed function fog
  - Parameters: Choose fog color, fog model
  - Enable: Turn it on
- Fixed function fog deprecated!!
- Shaders can implement even better fog
- Shaders implementation: fog applied in fragment shader just before display

# **Rendering Fog**

• Mix some color of fog:  $\mathbf{c}_f$  + color of surface:  $\mathbf{c}_s$ 

$$\mathbf{c}_{p} = f\mathbf{c}_{f} + (1 - f)\mathbf{c}_{s} \qquad f \in [0,1]$$

- If f = 0.25, output color = 25% fog + 75% surface color
  - f computed as function of distance z
  - 3 ways: linear, exponential, exponential-squared
  - Linear:

$$f = \frac{z_{end} - z_{p}}{z_{end} - z_{start}}$$

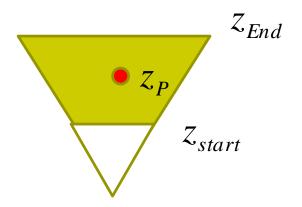

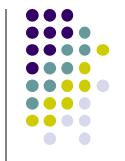

#### Fog Shader Fragment Shader Example

```
float dist = abs(Position.z);
Float fogFactor = (Fog.maxDist - dist)/
                              Fog.maxDist - Fog.minDist);
fogFactor = clamp(fogFactor, 0.0, 1.0);
vec3 shadeColor = ambient + diffuse + specular
vec3 color = mix(Fog.color, shadeColor,fogFactor);
FragColor = vec4(color, 1.0);
                                             \mathbf{c}_{n} = f\mathbf{c}_{f} + (1 - f)\mathbf{c}_{s}
```

## Fog

- Exponential  $f = e^{-d_f z_p}$
- Squared exponential  $f = e^{-(d_f z_p)^2}$
- Exponential derived from Beer's law
  - Beer's law: intensity of outgoing light diminishes exponentially with distance, similar to real life

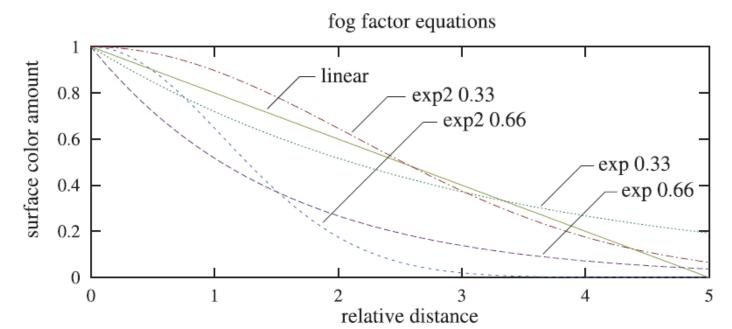

## **Fog Optimizations**

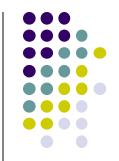

- f values for different depths ( $z_P$ )can be pre-computed and stored in a table on GPU
- Distances used in f calculations are planar
- Can also use Euclidean distance from viewer or radial distance to create radial fog

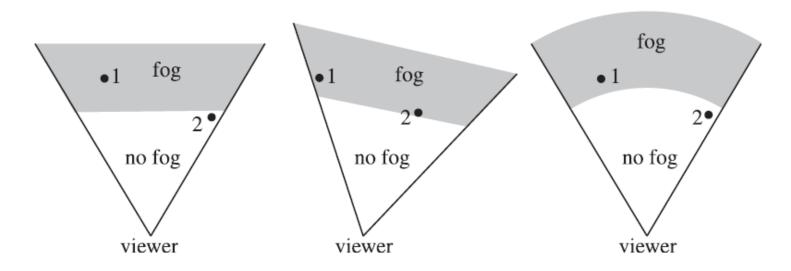

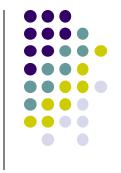

#### References

- Interactive Computer Graphics (6<sup>th</sup> edition), Angel and Shreiner
- Computer Graphics using OpenGL (3<sup>rd</sup> edition), Hill and Kelley
- Real Time Rendering by Akenine-Moller, Haines and Hoffman